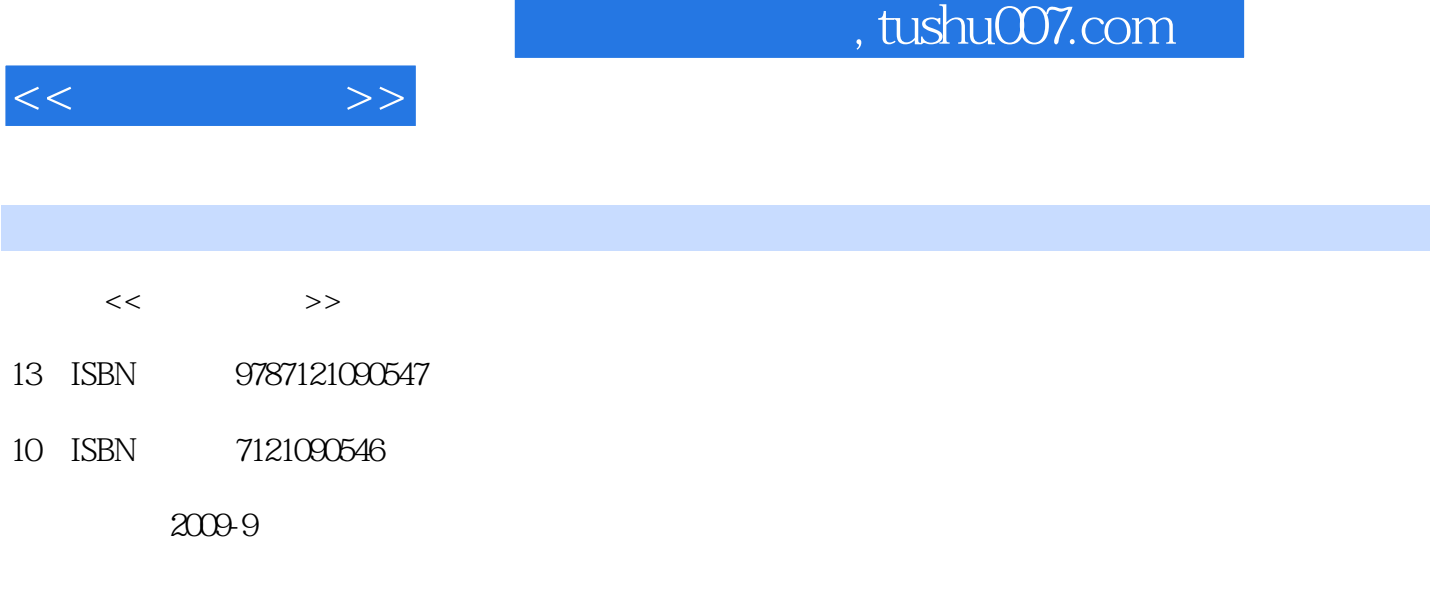

页数:570

PDF

http://www.tushu007.com

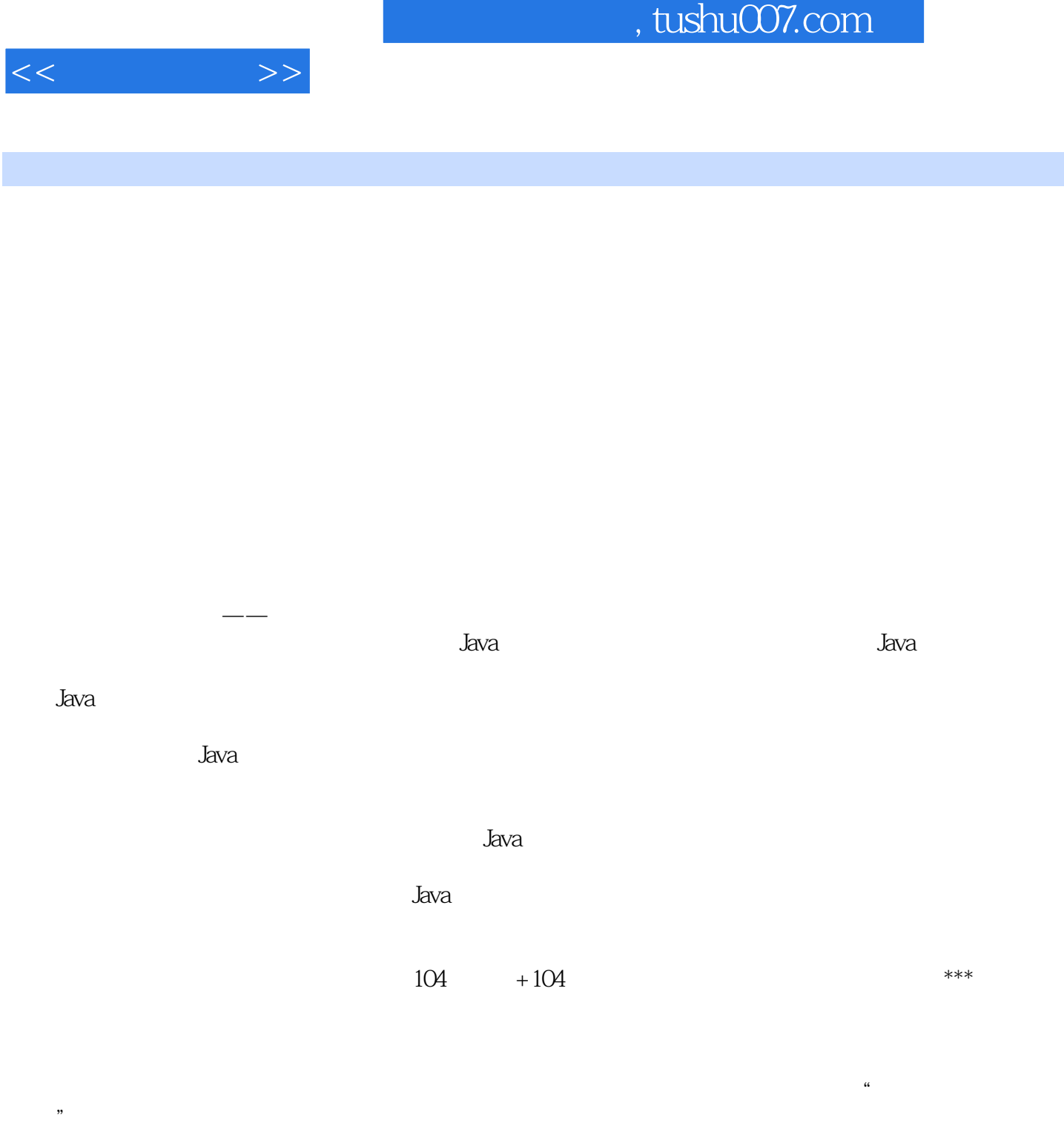

google csdn

 $\alpha$  and  $\beta$  or  $\beta$  or  $\beta$ 

 $\alpha$ , tushu007.com  $<<$  and  $>>$  $\text{DVD}$  , and  $\text{DVD}$ QQ 75593028

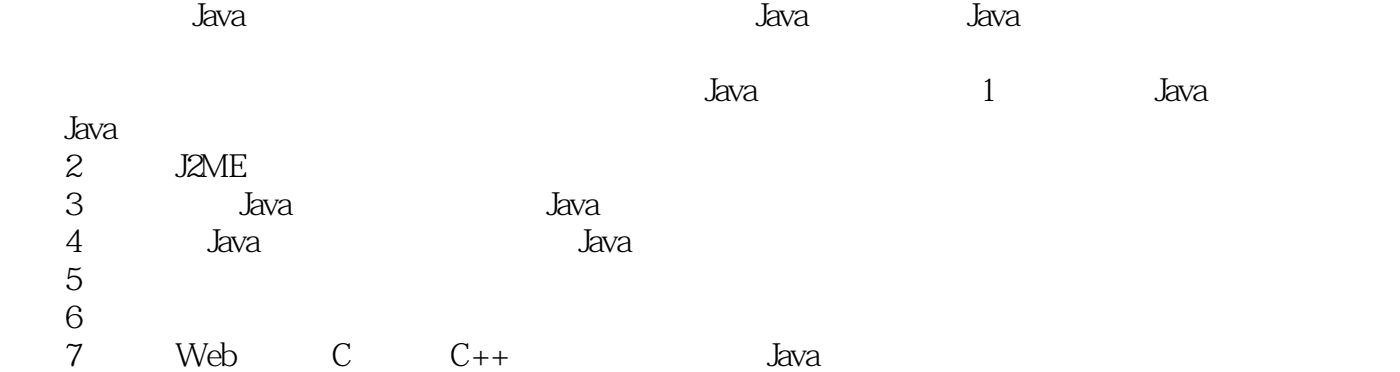

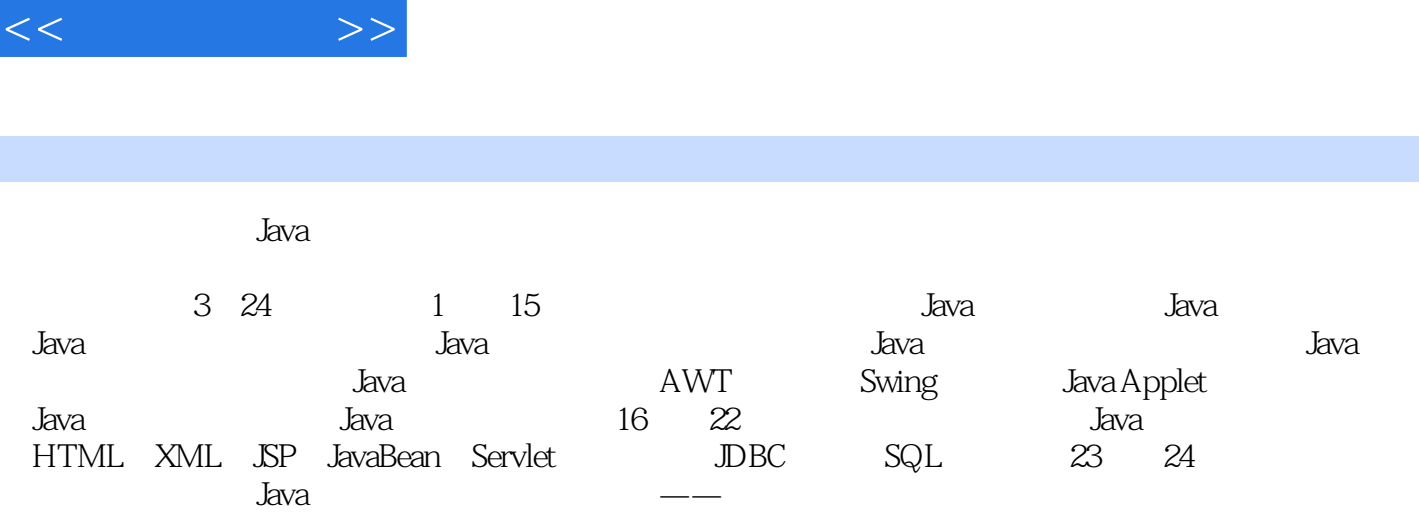

ı

 $J$ ava $J$ ava  $J$ ava  $J$ ava  $J$ ava  $J$ ava

, tushu007.com

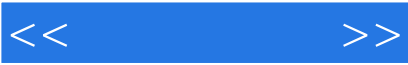

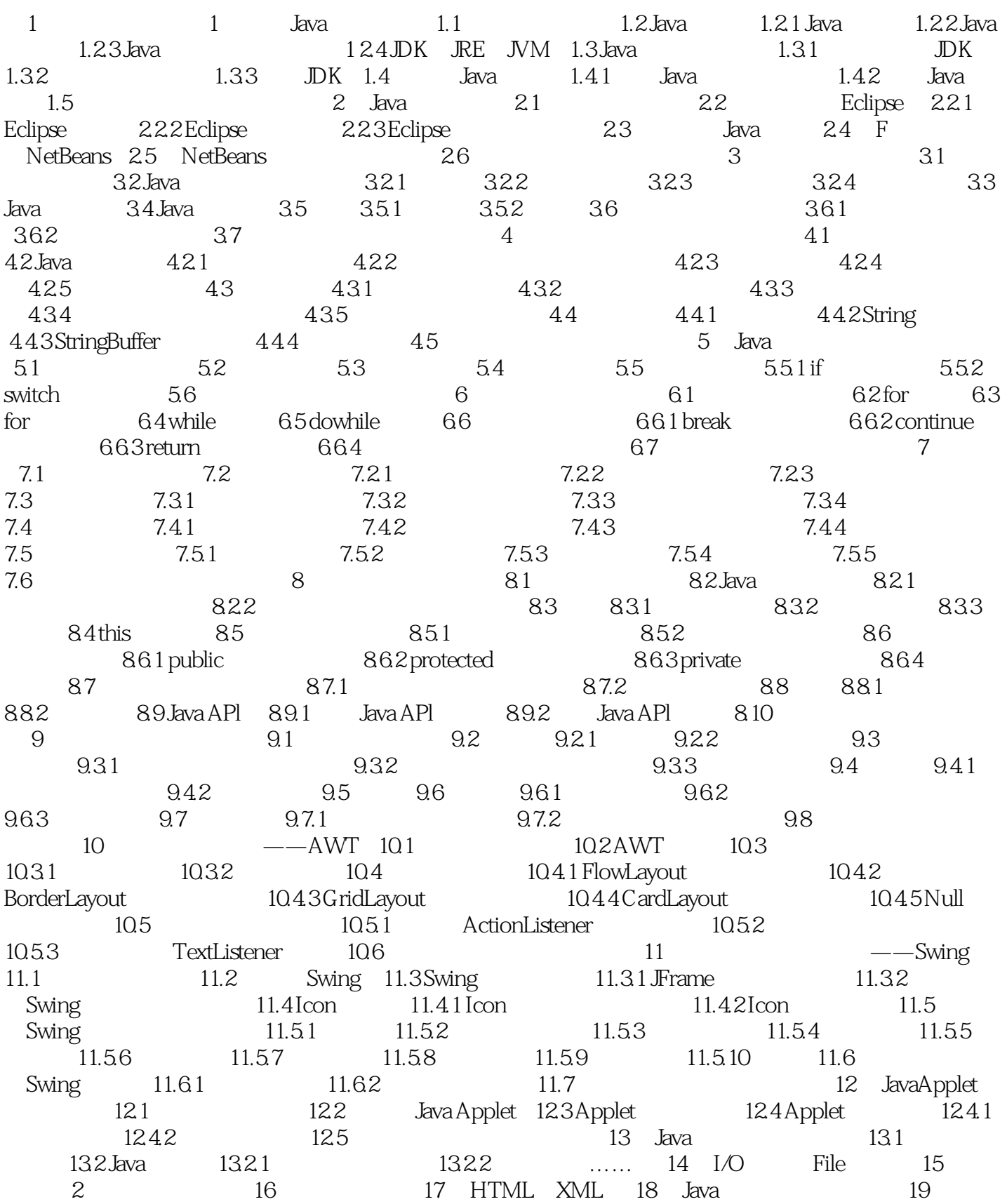

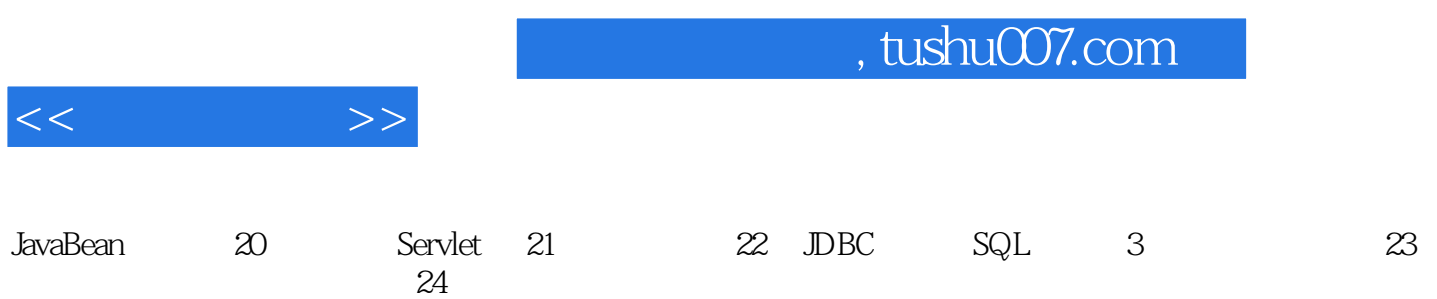

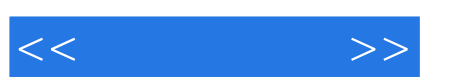

.NETFramework

, tushu007.com

 $PE$ 

.NETFramework

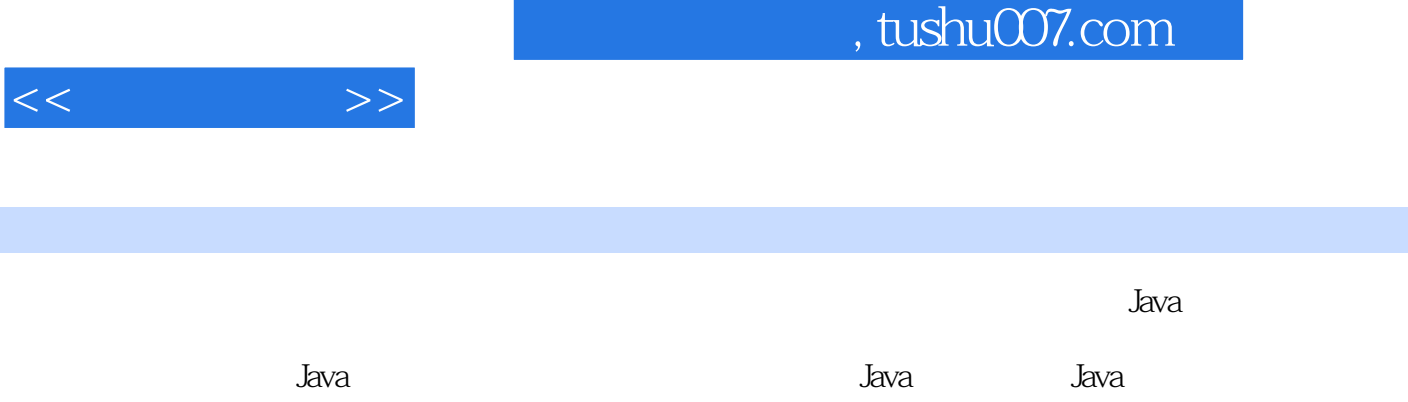

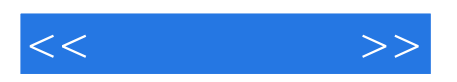

本站所提供下载的PDF图书仅提供预览和简介,请支持正版图书。

更多资源请访问:http://www.tushu007.com